**المحاضرة الثامنه اختبار الفروض اإلحصائية المعلمية**

**أنواع االختبار )الفروض(**

**االختبارات اإلحصائية لعينة واحدة Test Sample One**

**: Z-test اختبار**

**في كثير من األحيان ال يمكن معرفة تباين المجتمع الذي سحبت منه العينة ، إال أنه إذا كان حجم العينة كبيرا )n < 03 ) فإنه "يمكن**  استخدام تباين العينة الكبيرة (S<sup>2</sup>) عوضاً عن تباين المجتمع (σ<sup>2</sup>) الغير معلوم"، وذلك لأن (S<sup>2</sup>) مقدر جيد ل (σ<sup>2</sup>) <u>ولأن</u>ه لا يتغير كثيراً من **عينة ألخرى ما دام حجم العينة كبير، ففي هذه الحالة يمكننا استخدام اختبار )Z )الختبار الفرضيات الصفرية موضع الدراسة وذلك من خالل المختبر اإلحصائي التالي:**

المختبر الإحصاني هو نفسه إحصاني الاغتبار (السوزال
$$
Z = \frac{\overline{X} - \mu_{\rm o}}{\sigma}
$$
و 
$$
Z = \frac{\overline{X} - \mu_{\rm o}}{\sqrt{n}}
$$

**اختبار السميستر الماضي 6 اسأله من المحاضرة 8**

**ويعتبر ذلك مدخل ضروري لفهم اختبار test-t .**

**مثال على اختبار Z :( هام(** ) سؤال اختبار في السميستر الماضي(

**إذا كان متوسط استهالك الفرد السعودي من الدجاج حسب تقارير وزارة الصحة هو )21( كيلوجرام بانحراف معياري )6( كيلوجرامات لفترة السبعينات الميالدية. أجرى أحد الباحثين دراسة في عام 1330م من عينة قوامها )94( فرداً ووجد أن متوسط االستهالك للفرد هو )29( كيلوجرام. هل تشير الدراسة الحالية أن متوسط االستهالك أرتفع عما عليه في السبعينات**.

| 10. $V = 12$              | 11. $V = 12$ | 12. $T = 14$ |
|---------------------------|--------------|--------------|
| 12. $V = 14$              | 13. $V = 14$ |              |
| 14. $V = 12$              | 15. $V = 12$ |              |
| 15. $V = 12$              | 16. $V = 12$ |              |
| 16. $V = 12$              | 17. $V = 12$ |              |
| 17. $V = 12$              | 18. $V = 12$ |              |
| 19. $V = 12$              | 19. $V = 12$ |              |
| 10. $V = 12$              | 11. $V = 12$ |              |
| 11. $V = 12$              | 12. $V = 12$ |              |
| 12. $V = 12$              | 13. $V = 12$ |              |
| 13. $V = 12$              | 14. $V = 12$ |              |
| 14. $V = 12$              | 15. $V = 12$ |              |
| 15. $V = 12$              | 16. $V = 12$ |              |
| 16. $V = 12$              | 17. $V = 12$ |              |
| 17. $V = 12$              | 18. $V = 12$ |              |
| 18. $V = 12$              | 19. $V = 12$ |              |
| 19. $V = 12$              | 10. $V = 12$ |              |
| 10. <math< td=""></math<> |              |              |

$$
Z = \frac{\overline{X} - \mu_{\rm o}}{\sigma / \sqrt{n}} = \frac{14 - 12}{6 / \sqrt{49}} = 2.33
$$

1ورشة التحليل اإلحصائي د .أحمدفرحانالدفعة الماسية الفصل الثاني 5341/5341 5151م

**9( تحديد قيمة Z المعيارية من الجدول عند مستوى داللة )3035(، نحتاج لتحديد قيمة Zα التي تقع علي اليمين وتساوي 20695 )أنظر الشكل التالي(:**

**1000 اكبر من 2065 إذا تقع في منطقة الرفض** 

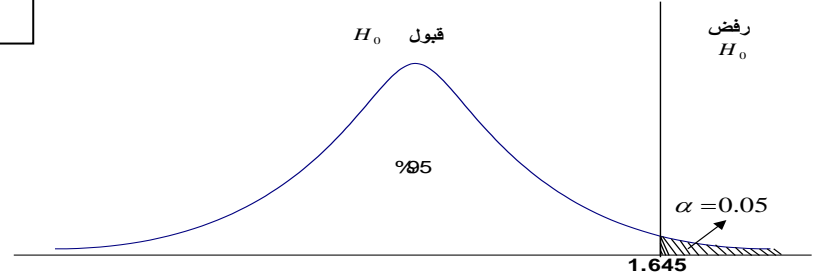

5**( بما أن القيمة المحسوبة)1000( أكبر من القيمة النظرية المستخرجة من الجدول)2065( كما يبين الشكل، فإنها تقع في منطقة الرفض.**  .<br>وبذلك نرفض فرض العدم حيث أن البيانات المتوفرة تقدم دليلاً كافياً على أن متوسط استهلاك الفرد من لحوم الدواجن في الوقت الحالي قد **اختلف بمستوى معنوي أو ذو داللة عما علية في سبعينات القرن الماضي.**

**: t-test اختبار**

"ولكن إذا كان حجم العينة صغيراً ( n < 30) فإن قيمة (2<sup>2</sup>) تتغير كثيراً من عينة إلى أخرى وبالتالي لا يمكننا هنا أن نستخدم اختبار **)Z)، مما دفع كثيراً من اإلحصائيين للبحث عن البديل المناسب" .**

**مثال على اختبار <sup>t</sup> :( هام(**

$$
t = \frac{\overline{X} - \mu_{\rm o}}{S / \sqrt{n}}
$$

**لو كانت لدينا عينة عشوائية تتكون من 153 طالب وجد أن الوسط الحسابي ألطوال طالب العينة 255045سم، واالنحراف المعياري = 1049 سم، علما بأن الوسط الحسابي ألطوال طالب الجامعة يبلغ 258 سم، اختبر أهمية الفرق المعنوي بين الوسط الحسابي ألطوال طالب العينة والوسط الحسابي ألطـوال طالب الجامعة .**

 $n= 250$   $\overline{X} = 155.96$  S=2.94  $\mu=158$ 

**سيتم اختبار الفرضيات التالية :**

**الحل :**

**رغم أن العدد n اكبر من 03 تم استخدام اختبار t بسبب أن االنحراف المعياري بالساال للعينة وليس للمجتمع .**

**الفرضية الصفرية : ال توجد فروق ذات داللة إحصائية بين متوسط أطوال الطالب في العينة ومتوسط أطوال الطالب في الجامعة )0μ = μ) الفرضية البديلة : توجد فروق ذات داللة إحصائية بين متوسط أطوال الطالب في العينة ومتوسط أطوال الطالب في الجامعة )0μ ≠ μ)**

**مستوى الداللة : α = 3035**

من السؤال **الفرق المعنوي بين الوسط الحسابي ألطوال طالب العينة والوسط الحسابي ألطـوال طالب الجامعة** هل يوجد فرق أو ال يوجد فرق يعني هل هم متساويين أم غير متساويين إذا **اختبار ذو طرفين**

**منطقة الرفض : قيمة )t )ألجدوليه )في االختبار تعطى بالساال( عند مستوى داللة α 3035 ودرجات حرية (-1n )194 = 20463**

2ورشة التحليل اإلحصائي د .أحمدفرحانالدفعة الماسية الفصل الثاني 5341/5341 5151م n= 250 = 155.96 S=2.94 µ=158

**بالساال إذا = %5**

**لم يتم ذكر مستوى المعنوية** 

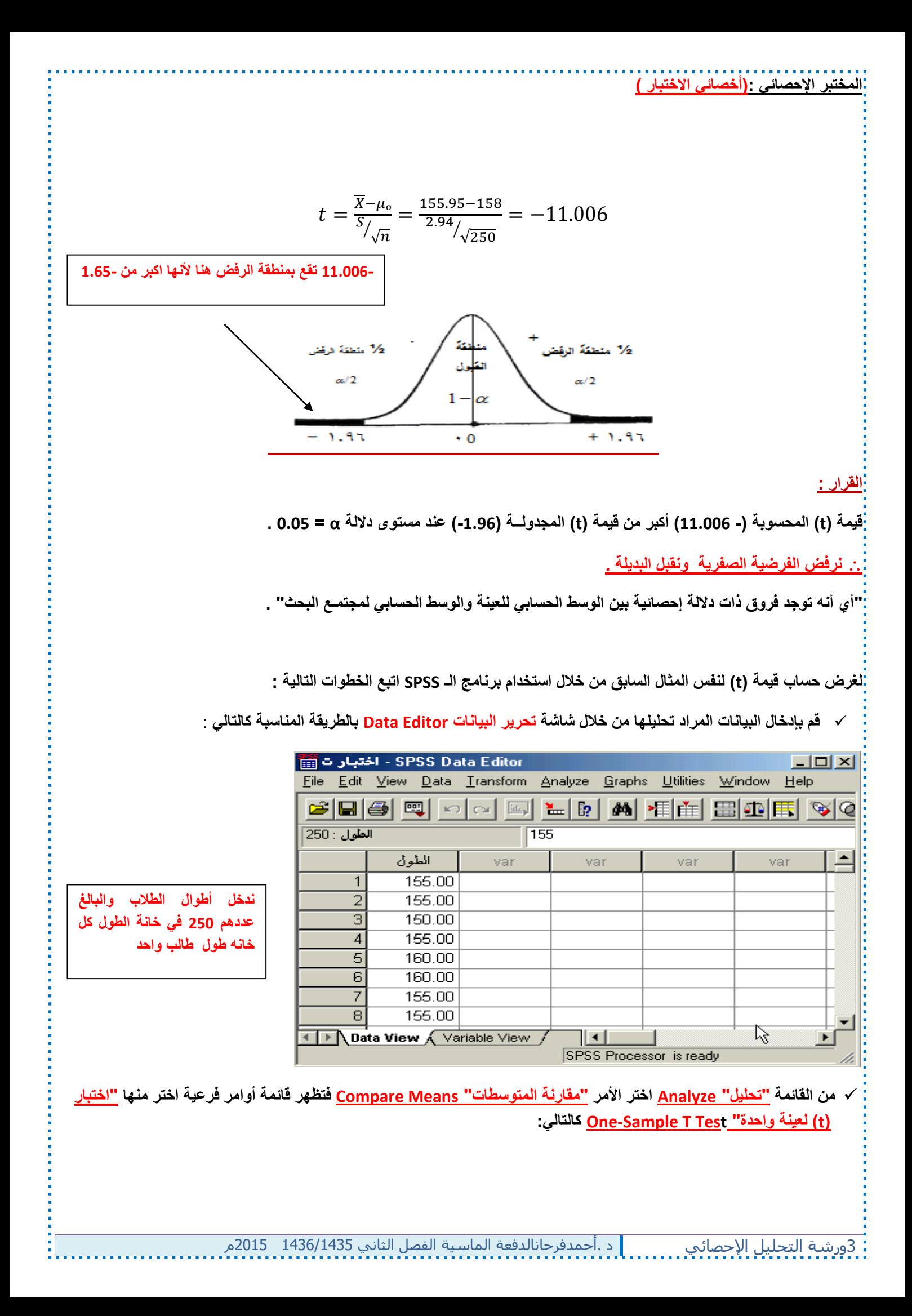

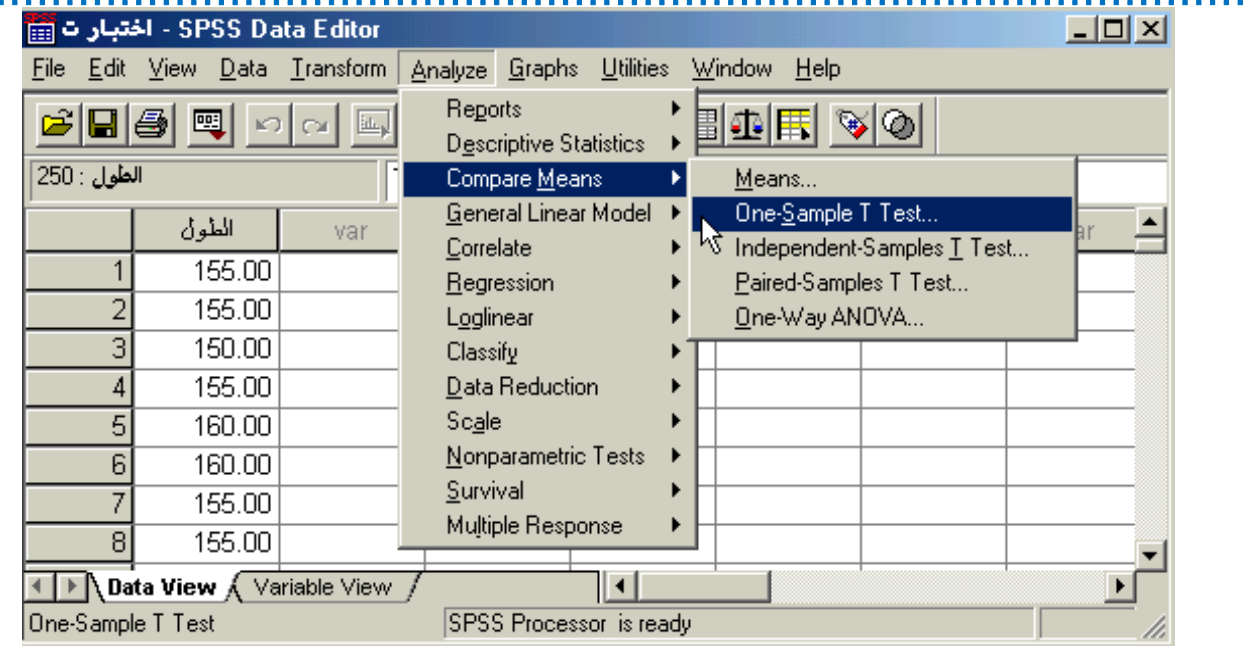

**بعد اختيار األمر "اختبار )t )لعينة واحدة" Test T Sample-One سوف يظهر صندوق الحوار التالي :**

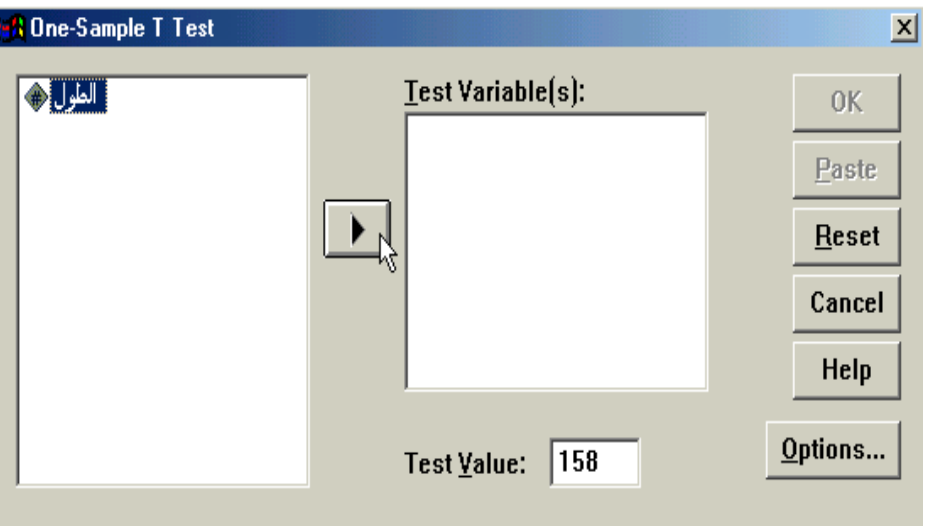

- **من قائمة المتغيرات في الجهة اليسرى من صندوق الحوار انقر نقرا مزدوجا على المتغير "الطول" )أو أنقر على السهم الذي يظهر في صندوق الحوار بعد التظليل على المتغير المرغوب نقله إلى الجهة األخرى( ستالحظ انتقاله مباشرة في المستطيل "متغيرات .Test Variable(s) "االختبار**
- **في الحقل الخاص بـ "القيمة المختبرة" Value Test أكتب القيمة التي تريد أن تقارن بها متوسط العينة موضع الدراسة )في هذا المثال يتم كتابة الرقم 258 والذي يمثل متوسط أطوال الطالب في الجامعة( .**

 **قم بالنقر على زر "خيارات" Options في الجهة السفلية اليمنى من صندوق الحوار السابق وذلك عند الرغبة في تغيير قيمة "فترة الثقة" Interval Confidence حيث يظهر لك صندوق الحوار التالي والذي يتيح إمكانية تغيير فترة الثقة المختبرة )بشكل تلقائي سوف تظهر القيمة %45 ( ، وبعد االنتهاء من التعديل على هذا الصندوق الحواري أنقر على زر "استمرار" Continue .**

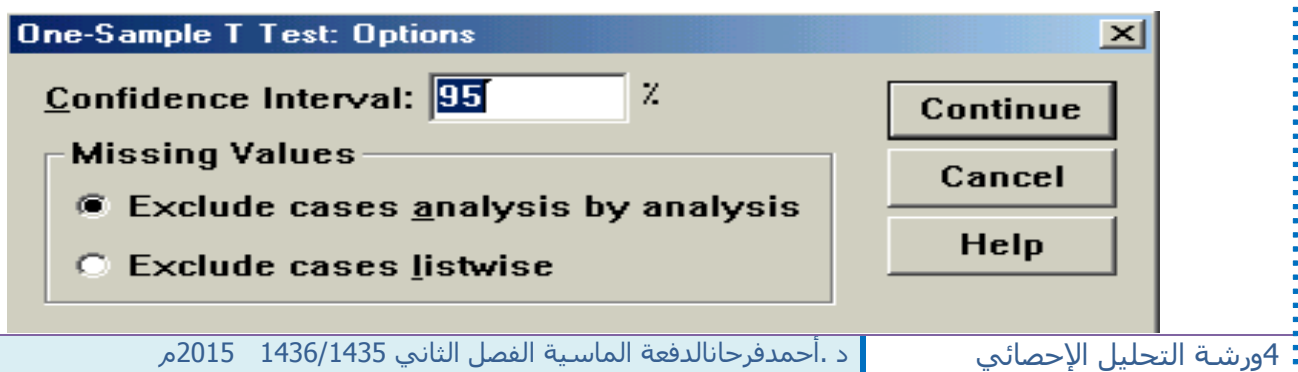

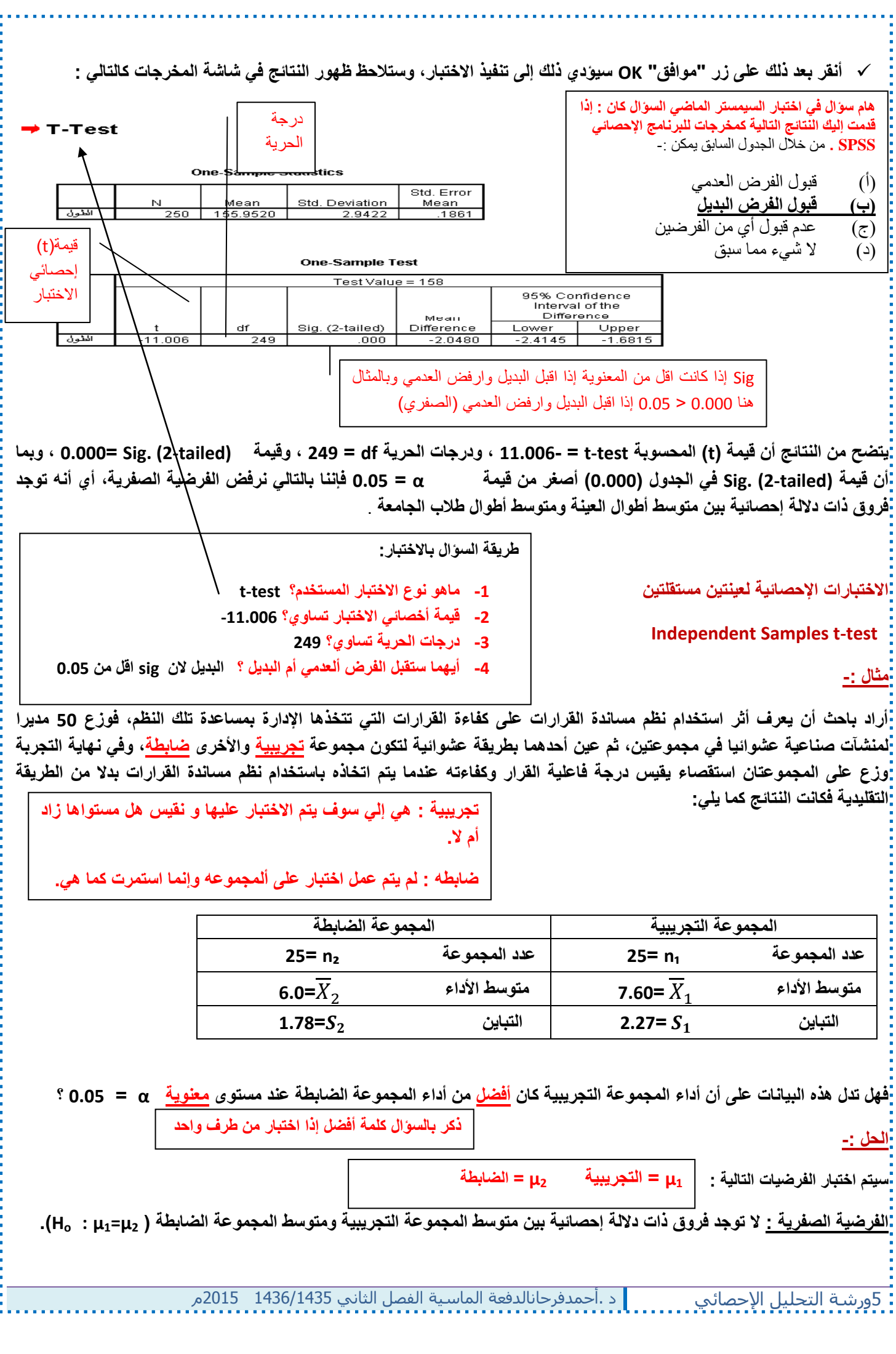

**الفرضية البديلة : توجد فروق ذات داللة إحصائية بين متوسط المجموعة التجريبية ومتوسط المجموعة الضابطة لصالح المجموعة** 

**.)H1**: **μ1>μ2( التجريبية**

**مستوى الداللة : α = 3035**

منطقة الرفض : 000 قيمة مستوى الدلالة a = 0.05 والاختبار بذيل واحد ، و درجات الحرية = 25 + 25 - 2 = 48 ، بذلك تكون **قيمة )t )الجدولية = 2068 ألنها عينتين تم طرح 1 بدال عن واحد الستخراج** 

**المختبر اإلحصائي :**

$$
t = \frac{\overline{X}_1 - \overline{X}_2}{S\sqrt{\frac{1}{n_1} - \frac{1}{n_2}}}
$$

**ولتطبيق هذه العالقة يلزمنا حساب قيمة االنحراف المعياري ) S ) من خالل العالقة التالية:**

$$
S^{2} = \frac{[(n_{1}-1)(S_{1}^{2})] + [(n_{1}-1)(S_{2}^{2})]}{(n_{1}+n_{2})-2}
$$

 $n<sub>2</sub>$ 

**إذا التباين يساوي:**

$$
S^{2} = \frac{[(25-1)(2.27)^{2}] + [(25-1)(1.78^{2})]}{(25+25)-2} = 4.16
$$

**إذن االنحراف المعياري يساوي :**

$$
S=\sqrt{S^2}=\sqrt{4.16}=2.04
$$

**ثم نحسب قيمة )t )من خالل تطبيق العالقة التالية :**

$$
t = \frac{\overline{X}_1 - \overline{X}_2}{S\sqrt{\frac{1}{n_1} - \frac{1}{n_2}}} = \frac{7.60 - 6.0}{2.04\sqrt{\frac{1}{25} - \frac{1}{25}}} = 2.77
$$

**القرار :**

**قيمة ) t ) المحسوبة )1000( أكبر من قيمـــة )t )المجدولة )2068( عند مستوى داللة α = 3035 .**

**نرفض الفرضية الصفرية ونقبل البديلة**

**أي أن المجموعة التي خضعت للتجربة يصبح أدااهم أفضل في عملية اتخاذ القرار من الذين لم يخضعون للتجربة وذلك عند مستوى داللة . 3035= α** 

**االختبارات اإلحصائية لعينتين غير مستقلتين )العينات المرتبطة(**

## **Paired Samples t-test**

.<br><mark>:مثال :-</u> (هام)</mark> ( سؤال اختبار في السميستر الماضي)

**أراد باحث أن يعرف أثر برنامج التدريب الصيفي في الميدان على أداء الطالب وتحصيلهم في كلية العلوم اإلدارية، ولغرض تحقيق ذلك قام الباحث باختبار الطالب قبل وبعد البرنامج التدريبي، ولكون نفس الطالب أخذوا االختبارين، فإن الباحث يتوقع معامل ارتباط موجب بين تحصيل الطلبة في كال القياسين. ولغرض اختبار مدى داللة الفروق بين االختبار القبلي واالختبار البعدي، البد على الباحث أن يتأكد من قيمة االرتباط بين االختبارين والتي كانت 0.46 = r ، وقد كانت النتائج التي تم التوصل إليها كما يلي :**

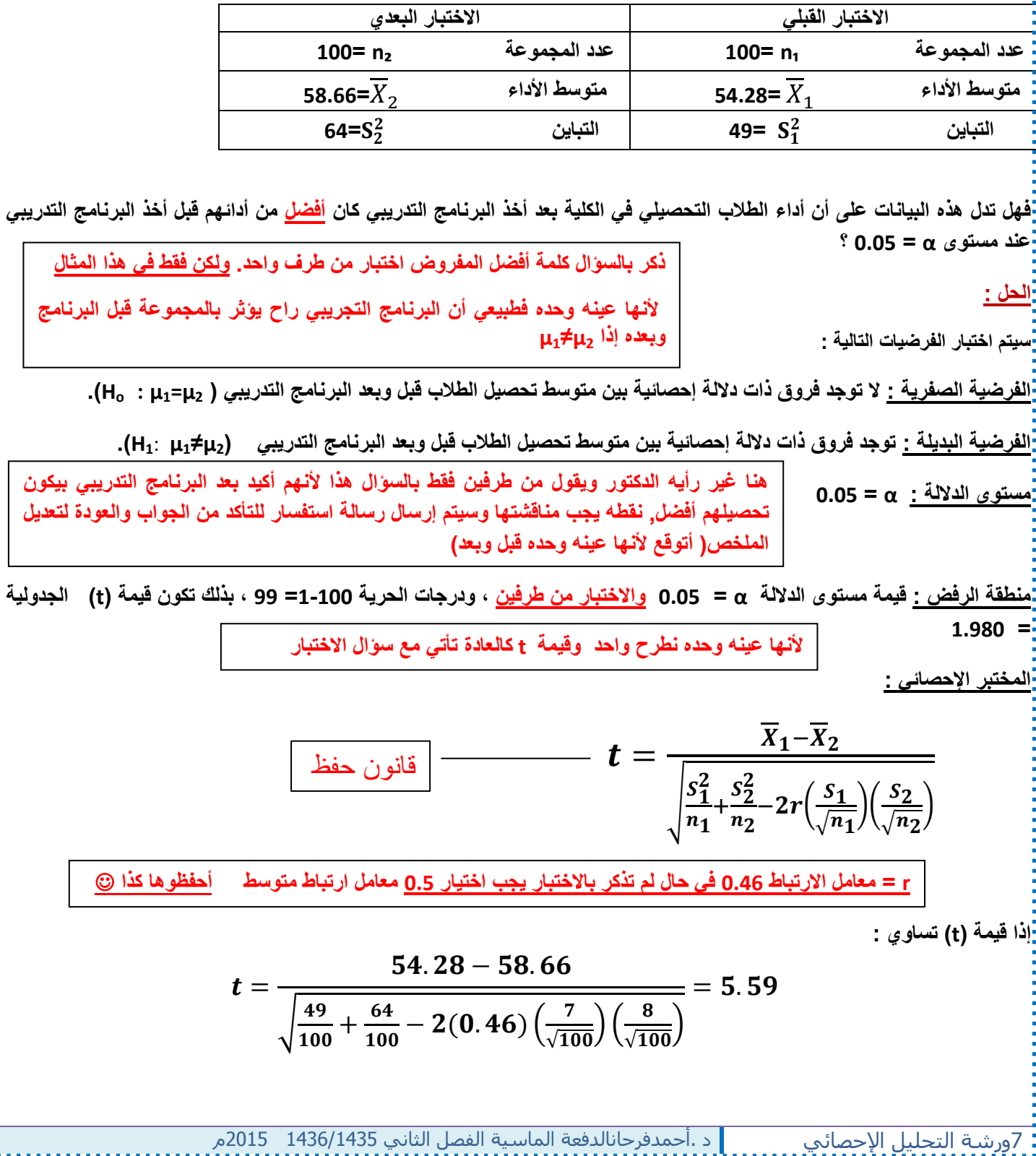

**في هذه المعادلة ليس هناك مانع من االبتداء بـ 1X أو 2X في الترتيب ، ألن اإلشارة ليس لها أي تأثير على النتيجة المتحصلة**

**القرار** :

**قيمة )t )المحسوبة )5054( أكبر من قيمـــة )t )المجدولة ) 20483( .عند مستوى داللة α = 3035 .**

 **نرفض الفرضية الصفرية ونقبل البديلة، أي أن للبرنامج التدريبي تأثير إيجابي على تحصيل الطالب وأدائهم في الكلية وذلك عند مستوى داللة α= 3035**

> **حساب اختبار )t )لعينتين غير مستقلتين )العينات المرتبطة( Test-T Samples Paired من خالل الـ SPSS لغرض حساب قيمة )t )لنفس المثال السابق من خالل استخدام برنامج الـ SPSS نتبع الخطوات التالية : قم بإدخال البيانات المراد تحليلها من خالل شاشة تحرير البيانات Editor Data بالطريقة المناسبة كالتالي :**

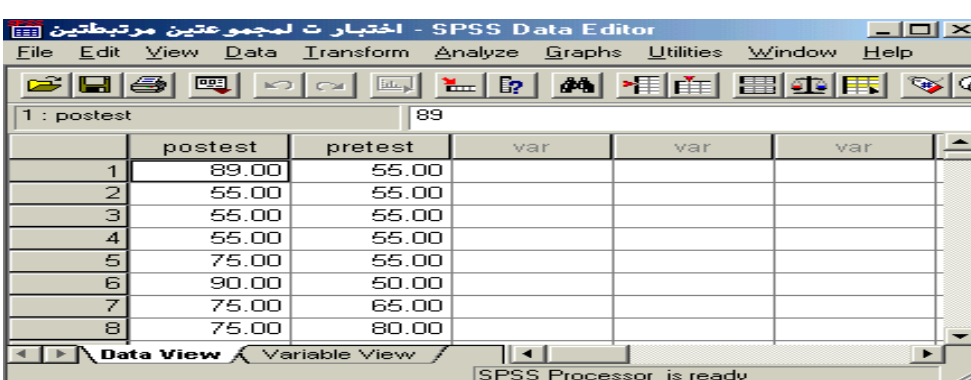

**الحظ أنه تم إدخال البيانات بطريقة مختلفة عن ما تم إتباعه في حالة العينتين المستقلتين، هنا البد من إدخال بيانات كل متغير في عمود منفصل عن اآلخر، وقد تم إعطاء كل متغير اسم مختلف عن اآلخر االختبار البعدي posttest و االختبار القبلي pretest .**

 **من القائمة "تحليل" Analyze اختر األمر "مقارنة المتوسطات" Means Compare فتظهر قائمة أوامر فرعية اختر منها : كالتالي Paired-Samples T-Test "المرتبطة للعينات( t( اختبار"**

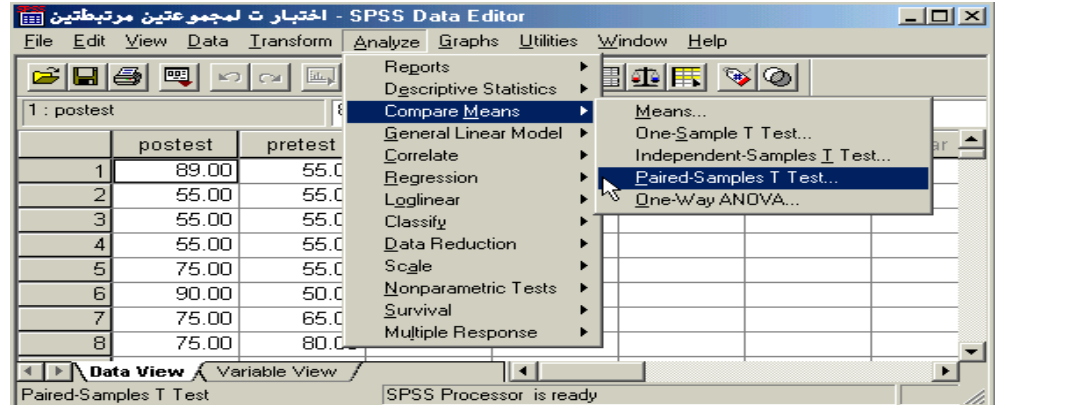

**بعد اختيار األمر "اختبار )t )للعينات المرتبطة" Test-T Samples-Paired سوف يظهر لك صندوق الحوار التالي :**

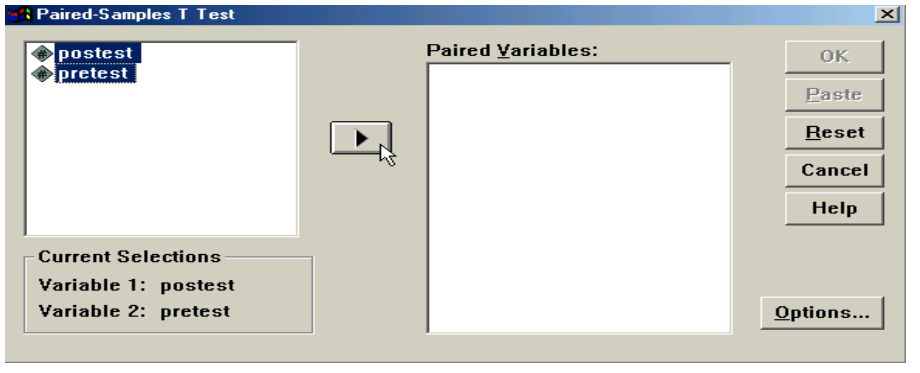

8ورشة التحليل اإلحصائي د .أحمدفرحانالدفعة الماسية الفصل الثاني 5341/5341 5151م

 **من قائمة المتغيرات في الجهة اليسرى من صندوق الحوار حدد المتغيرين المرتبطين مع بعضها لتحليلها كأزواج، ونقلها إلى المستطيل الخاص بـ "المتغيرات الزوجية" Variables Paired( سوف تالحظ أثناء التحديد ظهور اسم المتغير األول واسم المتغير الثاني بعد كل عملية تحديد في المربع أسفل قائمة المتغيرات(، ثم بعد ذلك أنقر على السهم الذي يظهر مقابل المستطيل الخاص بـ "متغيرات االختبار" ، ستالحظ انتقال المتغير مباشرة في المستطيل "المتغيرات الزوجية" (s(Variable Paired، كرر نفس اإلجراء مع المتغيرات الزوجية األخرى والمراد تحليلها** 

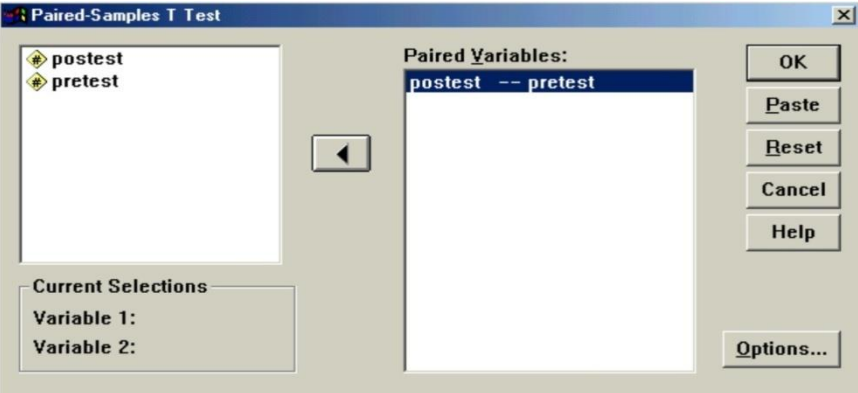

 **أنقر على زر "خيارات" Options في الجهة السفلية اليمنى من صندوق الحوار السابق وذلك عند الرغبة في تغيير قيمة "فترة الثقة" Interval Confidence حيث يظهر لك صندوق الحوار التالي والذي يتيح إمكانية تغيير فترة الثقة المختبرة )بشكل تلقائي سوف تظهر القيمة %45 ( ، وبعد االنتهاء من التعديل على هذا الصندوق الحواري أنقر على زر "استمرار" Continue .**

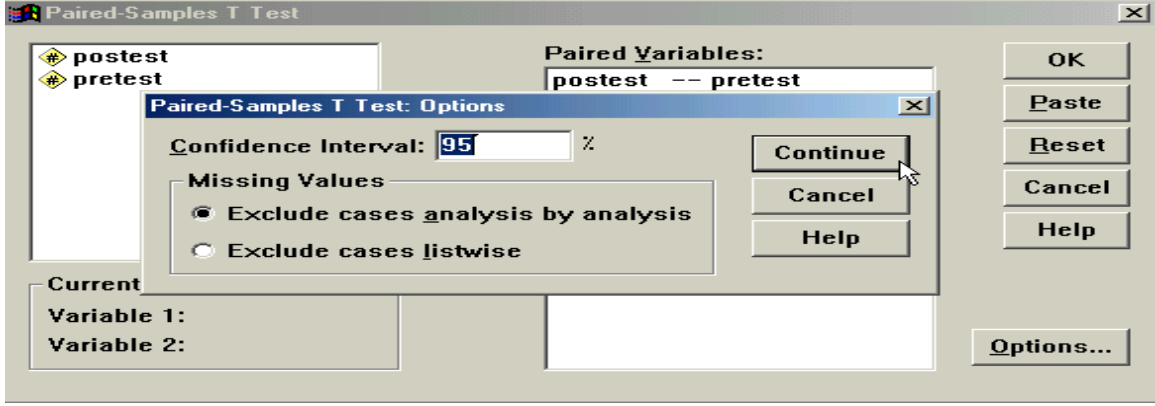

**أنقر بعد ذلك على زر "موافق" OK سيادي ذلك إلى تنفيذ االختبار، وستالحظ ظهور النتائج في شاشة المخرجات كالتالي** :

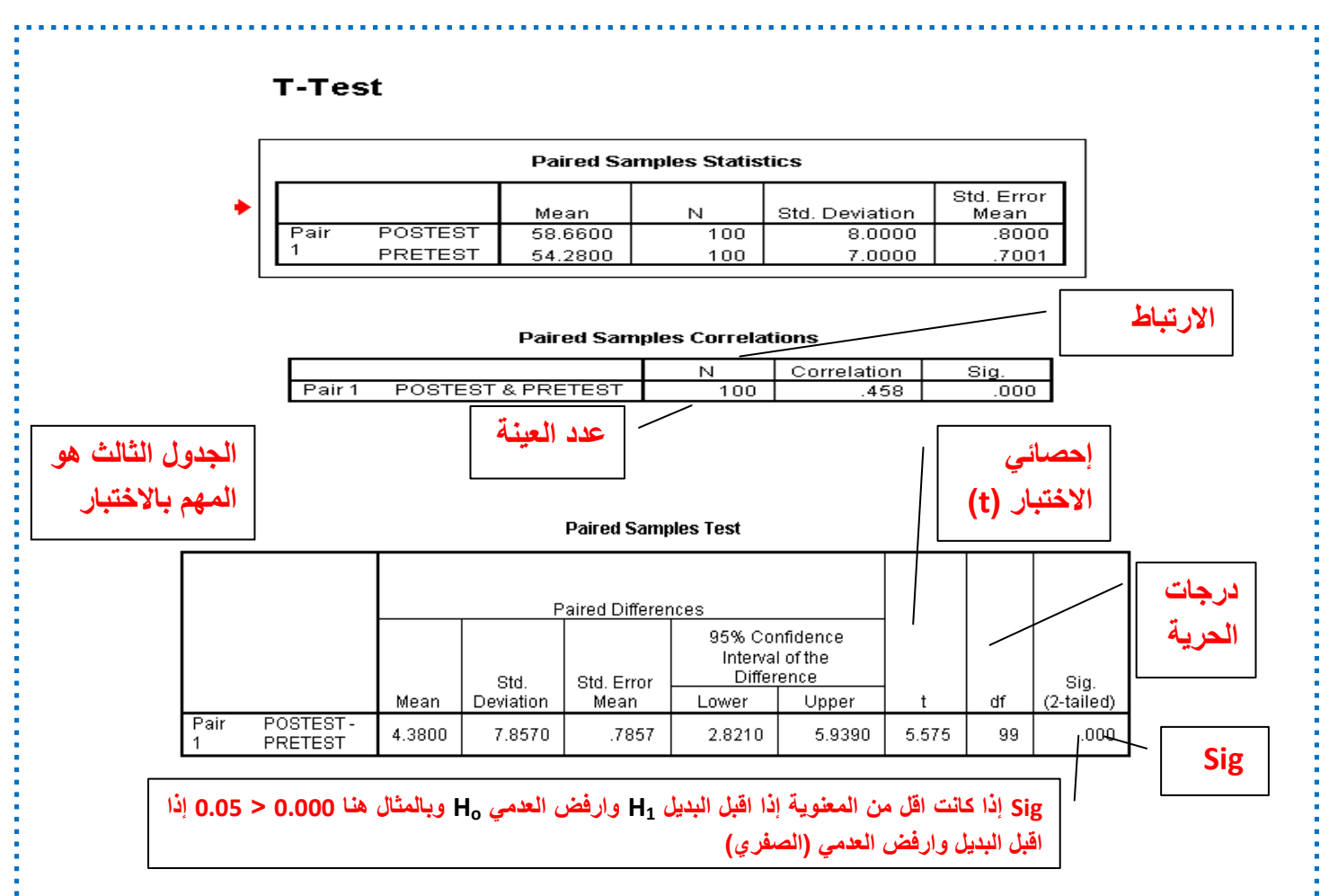

**نالحظ أن برنامج الـ SPSS قام مباشرة بحساب اإلحصاءات األساسية للبيانات مثل المتوسط الحسابي للمتغير Posttest( 580663 ) واالنحراف المعياري لنفس المتغير )8033( ، أما المتغير Pretest فقد كان المتوسط الحسابي )590183( واالنحراف المعياري )0033( . باإلضافة إلى ذلك تم حساب معامل ارتباط بيرسون للمتغيرات موضع الدراسة Correlation Sample Paired وقد كانت قيمته )30958(.**

**ثم بعد ذلك قام البرنامج بحساب قيمة )t )للمتغيرات موضع الدراسة في الجدول المعنون بـ "اختبار العينات المرتبطة" Sample Paired Test ، ومن هذه النتائج نالحظ أن قيمة )t )المحسوبة test-t = 50505 ، ودرجات الحرية df = 44 ، وقيمة (tailed2- (.Sig= 30333 ، وبما أن قيمة (tailed2- (.Sig في الجدول )30333( أصغر من قيمة α = 3035 فإننا بالتالي نرفض الفرضية الصفرية ، أي أن أداء الطالب في الكلية بعد أخذ البرنامج التدريبي كان أفضل من أدائهم قبل أخذ البرنامج التدريبي عند مستوى α = 3035 .**

**تم بحمد هللا 400tad**

**بالتوفيق للكل إن شاء هللا** 

 $\bigodot$